# **Script irssi pour afficher ce que joue MOC**

## **Introduction**

Ceci est un petit script Perl pour [irssi](http://debian-facile.org/doc:reseau:irssi) inspiré du script *[listen.pl](https://github.com/irssi/scripts.irssi.org/blob/gh-pages/scripts/listen.pl)* qui permet aux utilisateurs de [MOC](http://debian-facile.org/doc:media:moc) de partager avec les membres d'un salon IRC la chanson en cours de lecture dans ce chouette petit lecteur audio.

### **Installation**

Copiez le code suivant dans le dossier \$HOME/.irssi/scripts :

#### [mocp.pl](http://debian-facile.org/_export/code/utilisateurs:sogal:tutos:moc.pl-script-irssi?codeblock=0)

```
use strict;
use Irssi;
use Irssi::Irc;
use vars qw($VERSION %IRSSI);
$VERSION = "0.1";\text{RISSI} = (authors \implies "soqal",
   contact => "sogal\@member.fsf.org",
  name \implies "mocp",description \Rightarrow "A script that show others what MOC is currently
playing",
   license => "GNU GPLv2 or later",
  changed = "Tue Mar 22 16:51:40 CET 2016"
);
# Usage:
# 1: load the script
# 2: use /moc
$ENV{'PATH'} = 'usr/bin':sub do_getmocinfo {
# set up variables
  my $song;
  my $outtext;
# getting the info from mocp
   $song=`mocp -Q "%song par %artist sur %album"`;
# setting up variables
 my (\text{6data}, \text{6server}, \text{6witem}) = 0;
```

```
 $outtext="ME "."écoute ".$song;
# tell the worl what's your listening to
   if ($witem && ($witem->{type} eq "CHANNEL" || $witem->{type} eq
"QUERY")) {
     $witem->command($outtext);
   }
}
# setting irssi environment
Irssi::command_bind("moc", "do_getmocinfo");
print CLIENTCRAP "%B>>%n ".$IRSSI{name}." v".$VERSION." loaded...
(command: /moc)";
```
S'il n'existe pas, créez un dossier \$HOME/.irssi/scripts/autorun et y créez un lien pointant vers ce script :

ln -s \$HOME/.irssi/scripts/mocp.pl \$HOME/.irssi/scripts/autorun/mocp.pl

#### **Utilisation**

Le module devrait être automatiquement chargé si vous avez créé le lien, sinon le charger à la main :

/script load mocp

Dans un salon, pour partager ce que vous écoutez dans MOC, lancez simplement la commande :

/moc

Et ça donne ça :

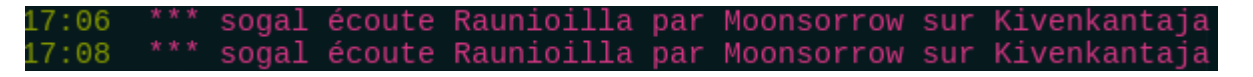

—

[Sogal Boogalsky](mailto:sogal@member.fsf.org) 22/03/2016 17:59

From: <http://debian-facile.org/>- **Documentation - Wiki**

Permanent link: **<http://debian-facile.org/utilisateurs:sogal:tutos:moc.pl-script-irssi>**

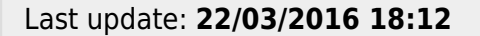